## **Workflows Table**

This table is meant to track the images and other products generated from the raw data. Each entry in this table is one run of a process that takes in data from the archive and produces other data that will be archived.

## Definition:

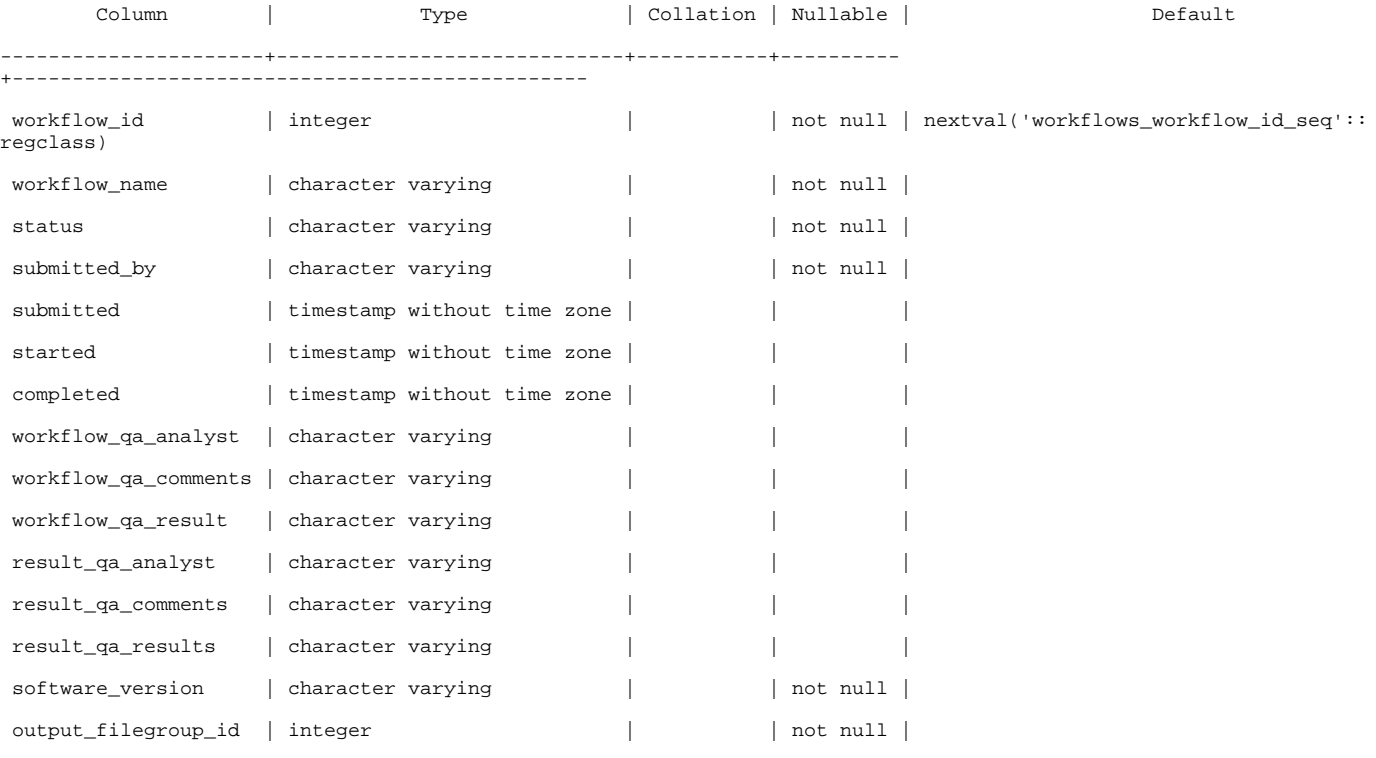

Indexes:

"workflow\_id" PRIMARY KEY, btree (workflow\_id)

Foreign-key constraints:

 "filegroups\_workflows\_fk" FOREIGN KEY (output\_filegroup\_id) REFERENCES workflows(workflow\_id) ON UPDATE CASCADE ON DELETE CASCADE

## Referenced by:

 TABLE "workflows" CONSTRAINT "filegroups\_workflows\_fk" FOREIGN KEY (output\_filegroup\_id) REFERENCES workflows (workflow\_id) ON UPDATE CASCADE ON DELETE CASCADE

 TABLE "workflow\_parameters" CONSTRAINT "workflow\_parametes\_pk" FOREIGN KEY (workflow\_id) REFERENCES workflows (workflow\_id) ON UPDATE CASCADE ON DELETE CASCADE

 TABLE "workflow\_input\_files" CONSTRAINT "workflows\_workflow\_input\_files\_fk" FOREIGN KEY (workflow\_id) REFERENCES workflows(workflow\_id) ON UPDATE CASCADE ON DELETE CASCADE

 TABLE "workflow\_parameters" CONSTRAINT "workflows\_workflow\_parameters\_fk" FOREIGN KEY (workflow\_id) REFERENCES workflows(workflow\_id)

## Columns:

**workflow\_id:**auto-generated id.

**workflow\_name:** a readable name for the process that is being used.

**status:** the current state of processing, eg. 'Running', 'Completed'.

**submitted\_by:** the name or username of the person who began the processing job.

**submitted:** the date and time when the job was submitted for processing. **started:** the date and time when the job began being processed. **completed:** the date and time when processing was completed, whether successfully or not. **workflow\_qa\_analyst:** the name of the person who checked the workflow for quality assurance. **workflow\_qa\_comments:** any comments the person may have had about the setup of the workflow. **workflow\_qa\_results:** whether the workflow setup passes QA. I was not told whether this would be pass/fail, rated, or what. **result\_qa\_analyst:** the name of the person who checked the resulting data for quality assurance. **result\_qa\_comments:** any comments the person may have had about the data that was produced. **result\_qa\_results:** whether the data passes QA. I was not told whether this would be pass/fail, rated, or what. **software\_version:** the version of processing software used, so that the job can be re-created if necessary.

**output\_filegroup\_id:** the id of a filegroup to put the resulting data in.